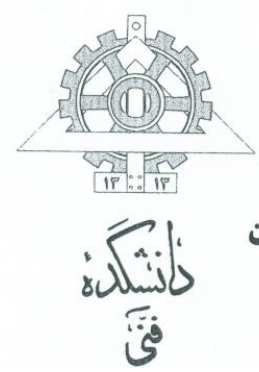

تفاهـم نامه همکاری فسی مابین

شرکت نانونخ و گرانول سیرجان و دانشکده مهئدسی عمران، پردیس فنی دانشگاه تهران

 **در راستای تفاهم نامه همکاری فی مابین شرکت نانو نخ و گرانول سیرجان و دانشکده فنی دانشگاه تهران، آزمایشگاه روسازی بتن الیافی به منظور گسترش و ارتقای سطح فناوری و تکنولوژی بتن الیافی راه اندازی شد. این آزمایشگاه مجهز به تجهیزات روز، جهت انجام آزمایش خواص بتن تازه ، خواص مکانیکی و دوام بتن می باشد.** 

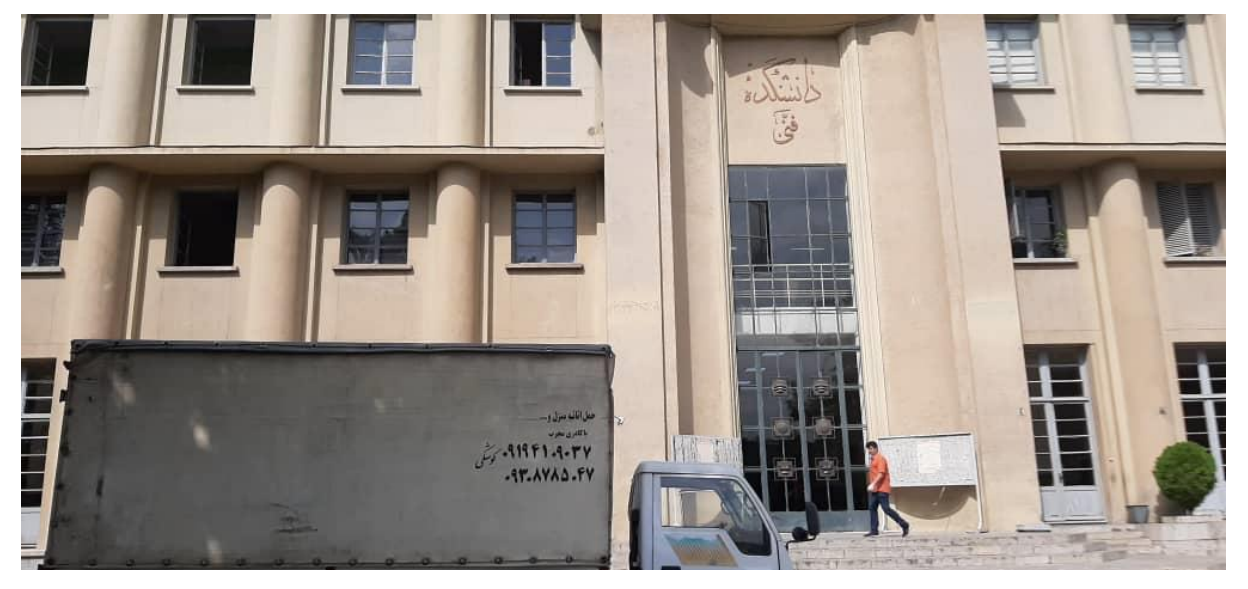

**انتقال تجهیزات خریداری شده جهت راه اندازی آزمایشگاه مشترک به دانشکده فنی**

**گزارش تصویری از راه اندازی آزمایشگاه مشترک بتن**

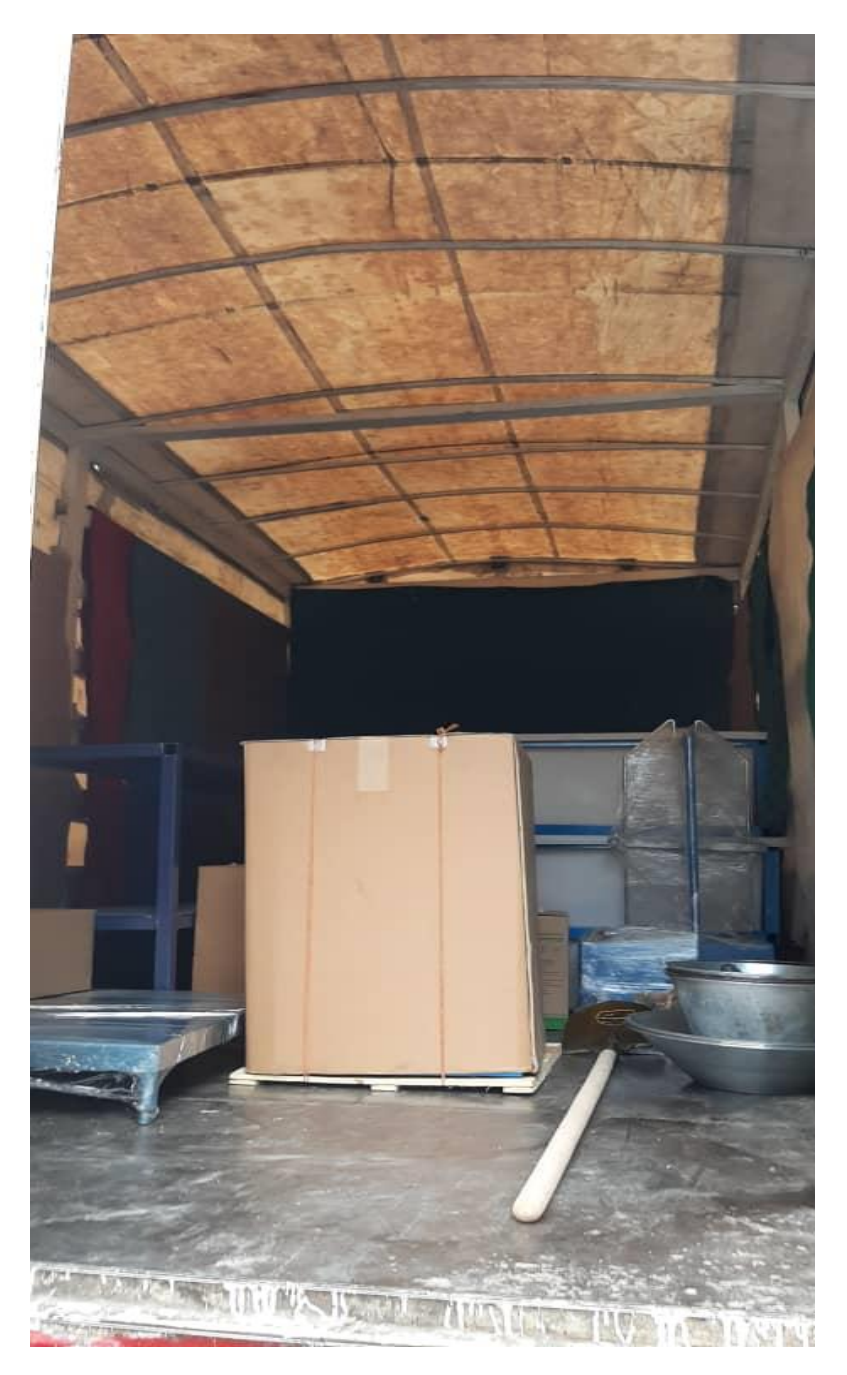

**تخلیه تجهیزات**

## **استقرار تجهیزات در محل آزمایشگاه**

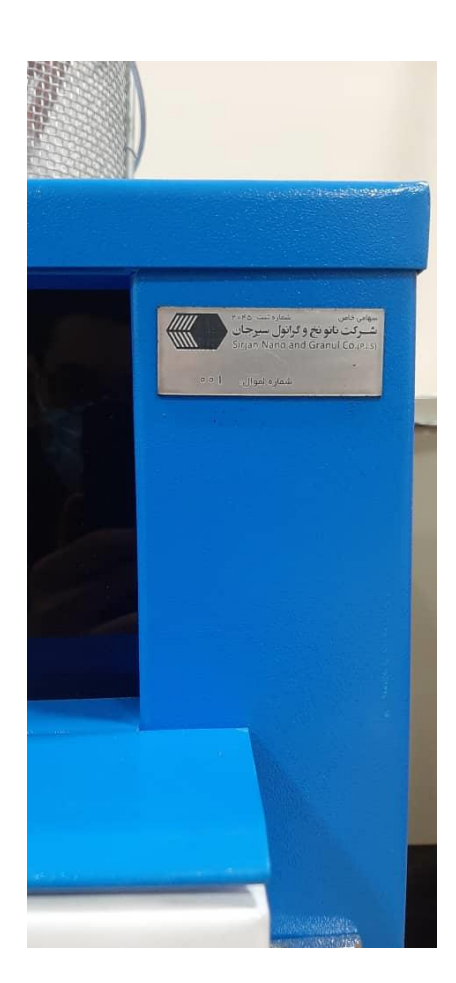

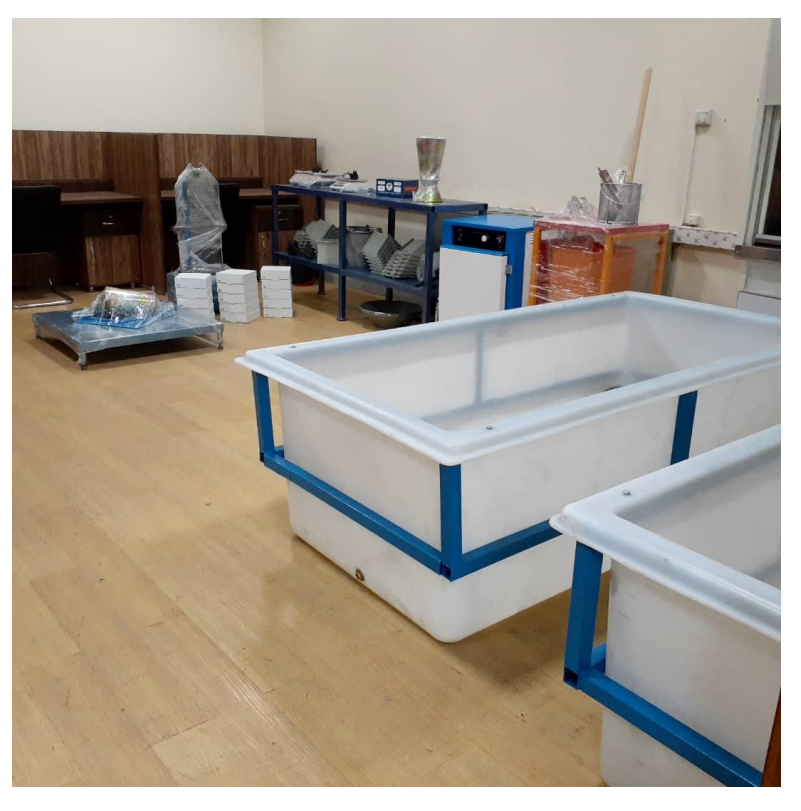

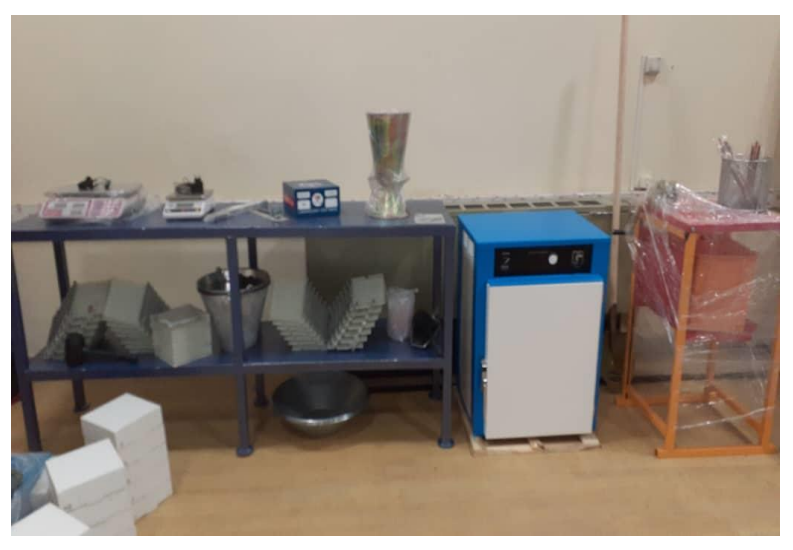